# Server-side Form Handling

IERG4210 Lecture 5

Dr. Adonis Fung Information Engineering, CUHK Paranoids, Yahoo!

IERG4210 Web Programming and Security, 2015 Spring. Offered by Dept. of Information Engineering, The Chinese University of Hong Kong.

Copyright. Dr. Adonis Fung

# Agenda

- Web Server Comparisons ·
- Fast and Scalable Web Application ·
	- Application Framework using Express -
	- Templated Rendering using ExpressHandlerbars -

#### • Server-side Form Handling

- Retrieval of Request Parameters
- Input Validations
- Output Formats (HTML/JSON/XML)
- Output Sanitizations (to be detailed next week) -

#### Web Server

·

• Recall: HTTP is a text-based application-layer protocol that defines how content is requested from a client application and served by a web server.

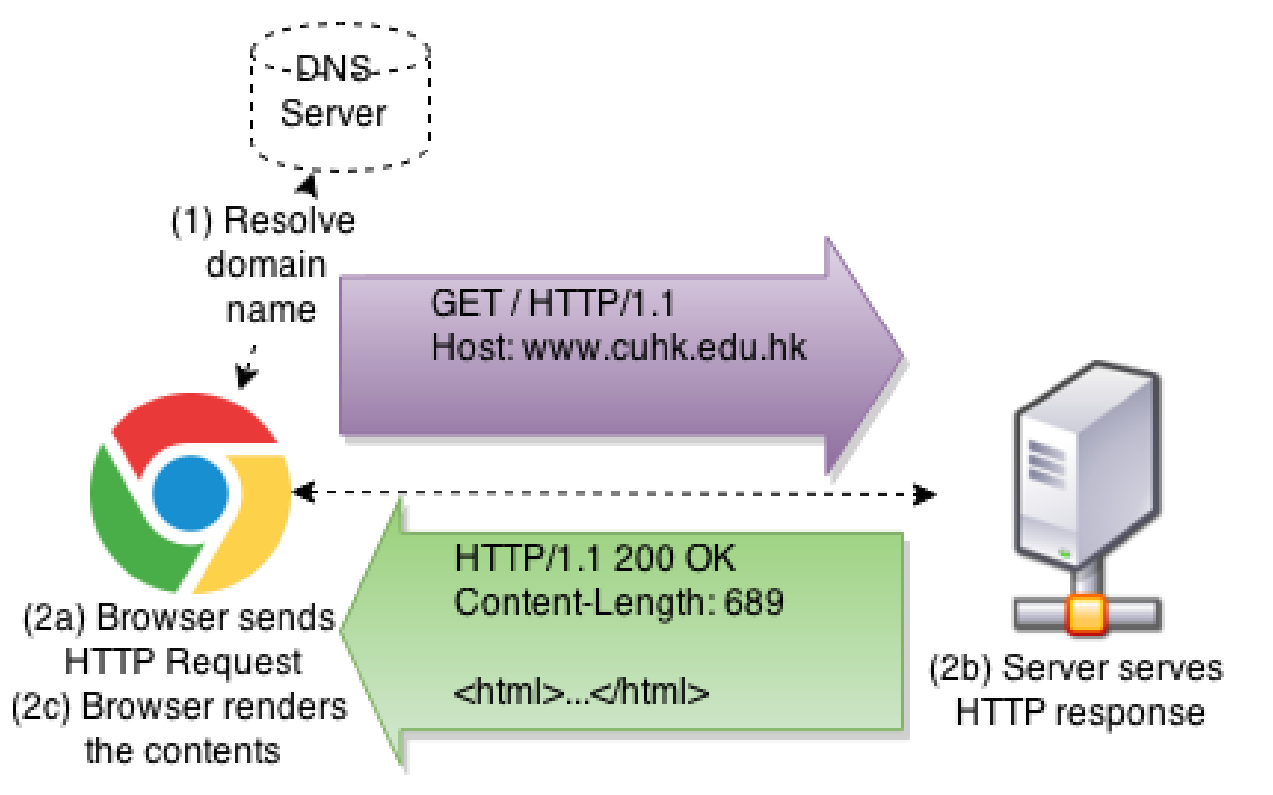

#### Web Server Choices

·

[Market](http://news.netcraft.com/archives/category/web-server-survey/) share: Apache > IIS > Nginx >> Node ·

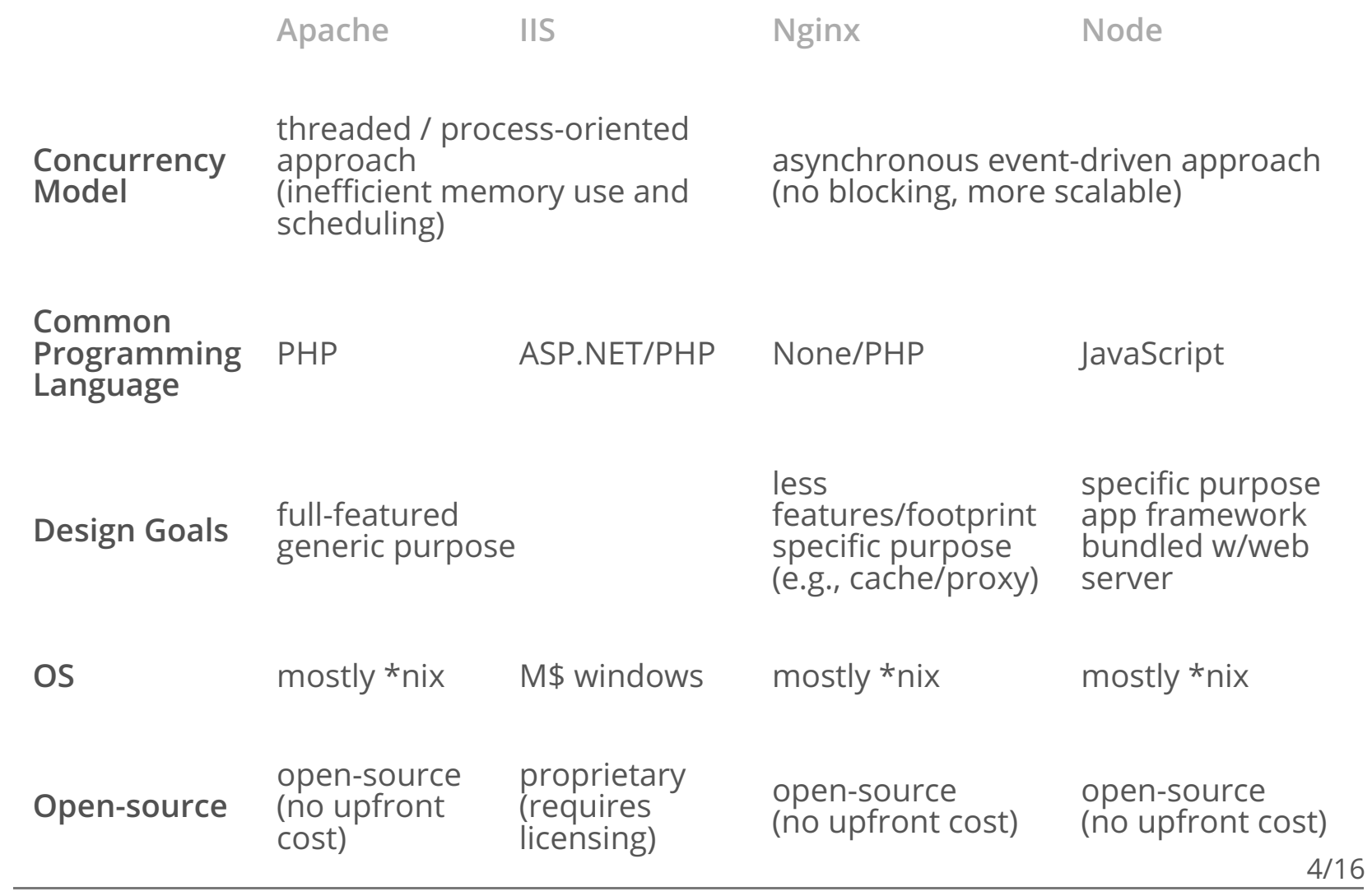

# Fast and Scalable WebApp using Node.js

- Event-driven architecture and non-blocking I/O API from · ground-up
	- Model best for slow/blocking (network) I/Os, now asynchronously handled
	- Benefits and Concepts covered in last lecture and reading -
	- Resource efficient. Can easily scale up with Amazon Beanstalk
	- Unlike optionally async with a library (e.g., [Twisted](https://twistedmatrix.com/) in Python)
- Code reuse due to single language across both client and · server side
	- Developer-friendly to JS/AJAX folks
- Fast v8 JavaScript Engine (as in Chrome) ·
	- JIT Compilation: Compiled to binary, and runs like executable
	- Memory more efficient and Faster than vanilla PHP (FB made [HipHop](http://hhvm.com/) VM)

# Node.js HTTP Server

- HTTP is a first class [citizen](https://nodejs.org/about/)
	- Built-in HTTP library, doing away with Apache/IIS/Nginx
- A Sample Hello World HTTP server:

```
var http = require('http');http.createServer(function (req, res) {
  res.writeHead(200,{'Content-Type':'text/html'});
 res.end('<h1>Hello World</h1>');
}).listen(3000,"localhost");
                                                        SERVER.JS
```

```
$ node server.js SHELL
```
- Event-driven paradigm ·
	- Create a HTTP server binded to port 3000 of localhost -
	- Execute the callback per request

# NPM - Pacakge Manager for Node.js

- Package Manager: Simplify deployment by auto-resolving · dependencies
	- A specification standard of (dev)dependencies devDependencies refers to those needed only during development but not runtime
		- NPM: package. json specifies the required packages
	- A repository to host packages published by developers - NPM: <https://www.npmjs.com/>
	- A CLI toolset to recursively install/manage required dependencies and versions

- NPM: npm install looks for ./package.json, and recursively installs all dependency packages

- NPM: npm install <packageName> --save downloads packageName and marks it dependent in your package.json

- NPM: npm install <packageName> --save-dev downloads packageName and marks it devDependent in your package.json

 $\,\cdot\,$  Note: (1)  ${\tt pip}$  is the package manager for python; (2) Amazon Beanstalk runs  ${\tt npm}$ install on your package during remote deployment;

#### Web Application using **ExpressHandlebars**

- Delivering as an Interactive Workshop ·
	- 25 min. Get prepared with your laptop -
	- Some walkthroughs and demonstrations
	- Teaching teams then workaround to help -
- Quick Started: ·
	- Prerequisite: install [Node.js](https://github.com/ierg4210/shop-samples/blob/master/README.md) and init a new project
	- Install dependencies: npm install express body-parser expresshandlebars --save
	- Sample code using [ExpressHandlebars](https://github.com/ericf/express-handlebars/tree/master/examples/basic)

## Modularize your files

Modularizing Static Functions into a separate file ·

```
exports.hello = function () { console.loc LIB/IERG4210-STATIC.JS
```

```
var ierg4210 = \text{require('./lib/ierq4210-static')};ierg4210.hello();
                                                                  APP.JS
```
Modularizing an Object into a separate file ·

```
module.\n    <ul>\n<li>exports</li>\n<li>function Person(name)</li>\n<li>the.Person.\nprotootype.qetName = function() {return this.name; };
                                                        LIB/IERG4210-OBJECT.JS
```

```
var Person = require('./lib/ierg4210-object');
var peter = new Person('Peter', 'M');
peter.getName();
                                                             APP.JS
```
Tips: Modularize your routes. Keep your server.js succinct. ·

#### Server-side Form Handling

- Recall how you send a request header/body: Lecture 4 slide #6
- Retrieving request parameters from path, querystring, and body

```
// for parsing application/x-www-form-urlencoded
var bodyParser = require('body-parser');
app.use(bodyParser.urlencoded({extended:true}));
```

```
app.use('/process/:action(\w*)', function(req, res){
 //referstoparamsnamed"action"(e.g.,/process/abc)
 console.log('params: ' + req.params.action);
 //referstoquerystringnamed"q"(e.g.,/process?q=abc)
 console.log('query: ' + req.query.q);
 //referstoPOSTparameternamed"q"
 console.log('post: ' + req.body.q);
 res.writeHead(200,{'Content-Type':'text/html'});
 res.end('<h1>Hello World!</h1>');
});
```
JS

#### Input Validations

- Root Cause: User Inputs are always untrusted! ·
	- Unexpected user inputs could lead to unauthorized executions
	- Input validation problems ranked constantly high in 2007, 2010, 2013 by OWASP Top 10 [Application](https://www.owasp.org/index.php/Top_10_2013-Top_10) Security Risks
	- In 2013, those include: A1 [Injection,](https://www.owasp.org/index.php/Top_10_2013-A1-Injection) A3 [Cross-site](https://www.owasp.org/index.php/Top_10_2013-A3-Cross-Site_Scripting_%28XSS%29) Scripting, A4 Insecure Direct Object [References](https://www.owasp.org/index.php/Top_10_2013-A4-Insecure_Direct_Object_References)
- Fundamental Defences: Restrict user inputs ·
	- Input Validations pattern restrictions
		- blacklist malicious patterns: harder to sort out what's bad -
		- whitelist acceptable patterns: easier to pin down the allowed space, hence whitelist whenever possible
	- Input Sanitizations/Encoding escape sensitive chars. to stop executions
		- Type casting: untrusted = parseInt (untrusted) enforces an integer in JavaScript 11/16

#### Server-side Input Validations and Sanitizations

```
app.use('/process', function(req, res){
  res.writeHead(200,{'Content-Type':'text/html'});
  //inputvalidation
 var InputRegExp = /^\w+$/;
  if (![req.body.firstname, req.body.lastname]
       .every(function(input){returnInputRegExp.test(input);})){
   res.end('Incorrect Inputs');
   return;
  }
  //inputsanitization
  req.body.age=parseInt(req.body.age);
                                                                JS
```
*//furtherprocessingonlyafterpropervalidationsandsanitizati ons*

```
res.end('<h1>Hello, ' + req.body.firstname + req.body.lastname + '
\langle h1 \rangle');
                                                                             12/16
```
#### Server-side Input Va[lidat](https://www.npmjs.com/package/validator)ions [and](https://www.npmjs.com/package/express-validator) Sanitizations Using [ExpressValidator](https://www.npmjs.com/package/express-validator)

```
var app = require('express')(),
  bodyParser = require('body-parser'),expressValidator=require('express-validator');
app.use(bodyParser.urlencoded({extended:true}));
app.use(expressValidator());
app.use('/process', function(req, res){
 res.writeHead(200, {'Content-Type': 'text/html'});
  //inputvalidation
  req.checkBody('firstname','Invalidfirstname').notEmpty().isAlphanumeric();
  req.checkBody('lastname','Invalidlastname').notEmpty().isAlphanumeric();
  //inputsanitization
  req.sanitize('age').toInt();
  var errors = req.validationErrors();
  if(errors){
   res.send('Errors:'+JSON.stringify(errors),400);
    return;
  }
  //furtherprocessingonlyafterpropervalidationsandsanitizations
 res.end('<h1>Hello, ' + req.body.firstname + req.body.lastname + ' </h1>');
});
```
JS

#### Server-side v.s. Client-side Input Validations

- Reiterating once again, apply validations at: ·
	- server-side for security enforcement
	- client-side for user experience enhancement
	- Reason: client validation code is shipped to client, which can freely be manipulated and bypassed at browsers, while server logic is hidden from clients and will send only the resulted HTML. The computation integrity of validations can thus be protected.
- Security Best Practice:
	- Keep server- and client-side input validations as consistent as possible!!
	- Intrinsic advantage of Node.js: code/pattern reuse across client- and server-side

#### Output Formats

- HTML ·
	- Response size too bulky (bandwidth, latency) -
	- Take server resources for data binding with templates -
- JavaScript Object Notation ([JSON\)](http://www.json.org/) ·
	- Compact in response size. Fast JSON parser.
	- Facilitate shifting data binding and UI work to client-side -
- XML ·
	- As bulky as HTML. Slower than JSON parser -
	- Used in legacy web services supporting [SOAP](http://en.wikipedia.org/wiki/SOAP) -
- (Demo) In practice: Render minimal HTML at server-side (using templating framework like ExpressHandlebars). Do data binding with subtemplate at client-side (using Handlebars) ·

## Some Logistics...

- Assignment Phase 2 Deadline: Feb 4, 2015, 5PM ·
- Self-studying PHP to enrich your knowledge and profile ·
	- [Lecture](http://localhost:8000/05-ref-ServerSideFormHandlingPHP.pdf) Notes in 2012